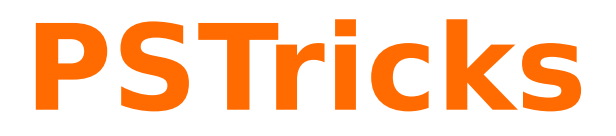

# **pst-dart**

February 9, 2018

Plotting a Dart ; v.0.02

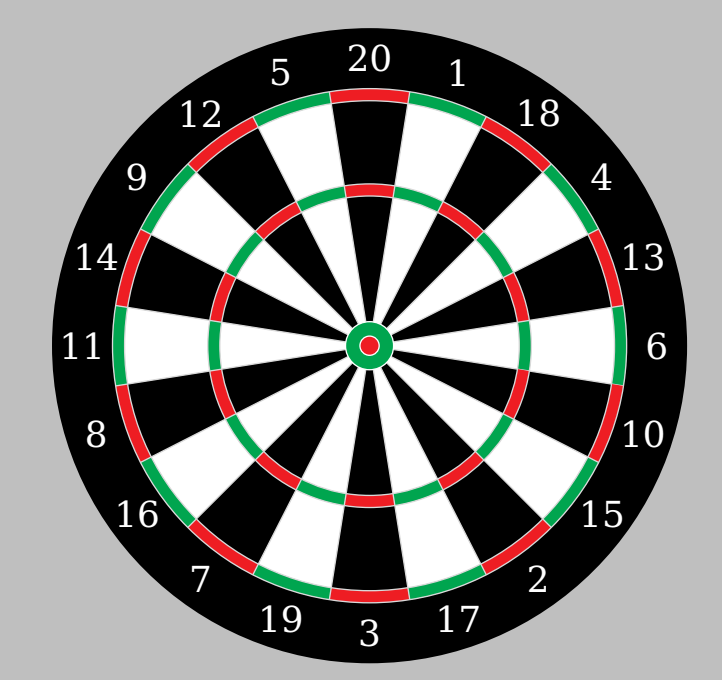

Package author(s): **Thomas Söll Herbert Voß**

## **Contents**

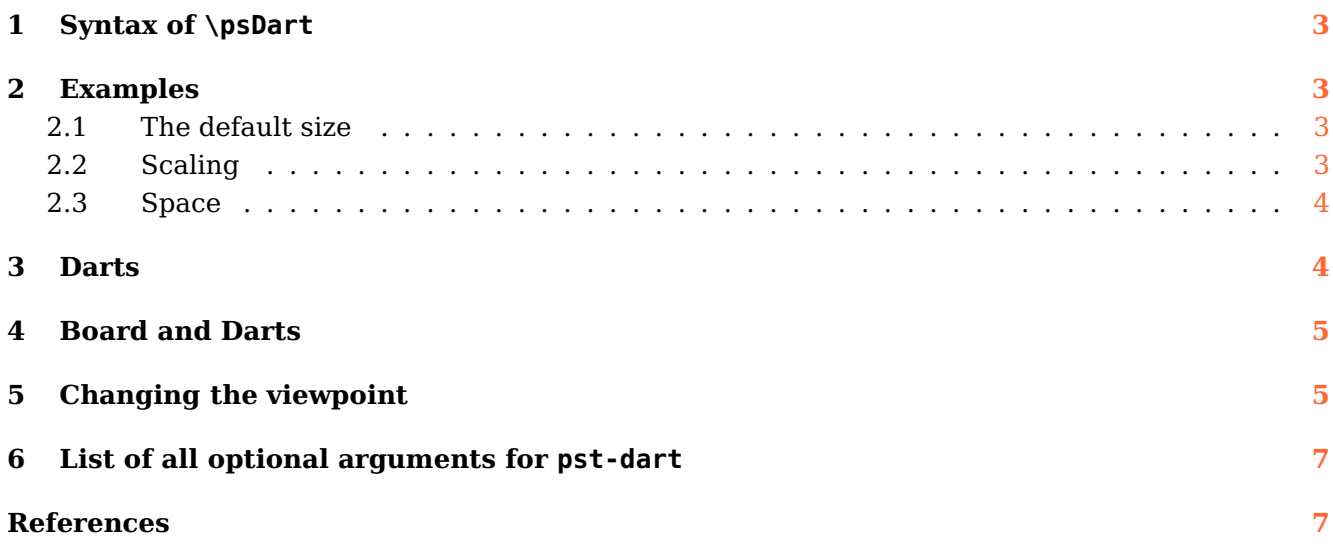

## <span id="page-2-4"></span><span id="page-2-0"></span>**1 Syntax of \psDart**

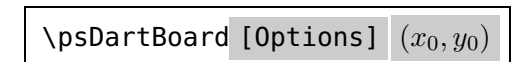

### <span id="page-2-2"></span><span id="page-2-1"></span>**2 Examples**

**2.1 The default size**

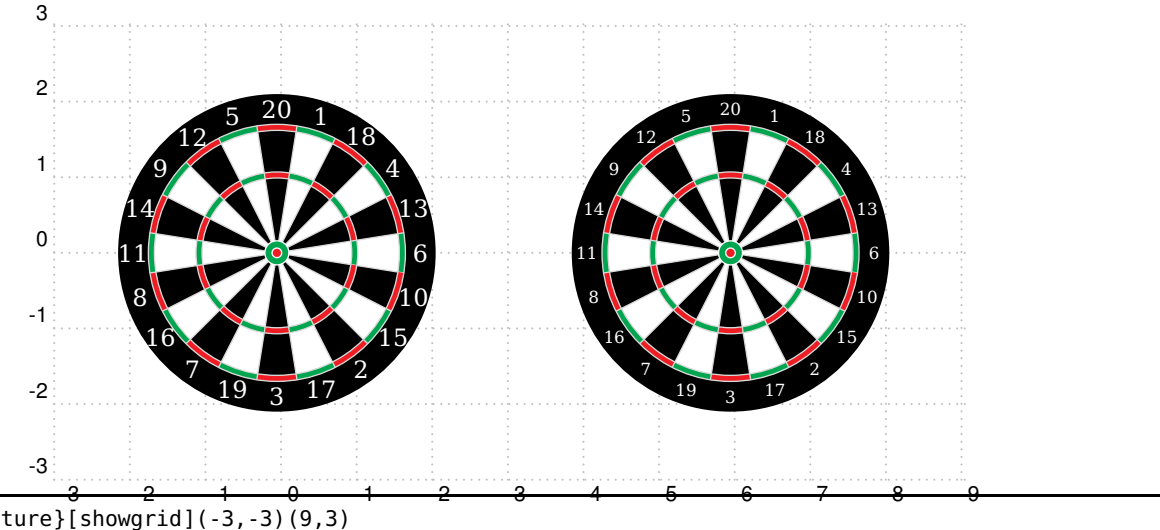

\begin{pspicture}[showgrid](-3,-3)(9,3) \psDartBoard % The default Dartboard (radius=2.1cm) \psDartBoard[fontsize=7pt](6cm,0) \end{pspicture}

## <span id="page-2-3"></span>**2.2 Scaling**

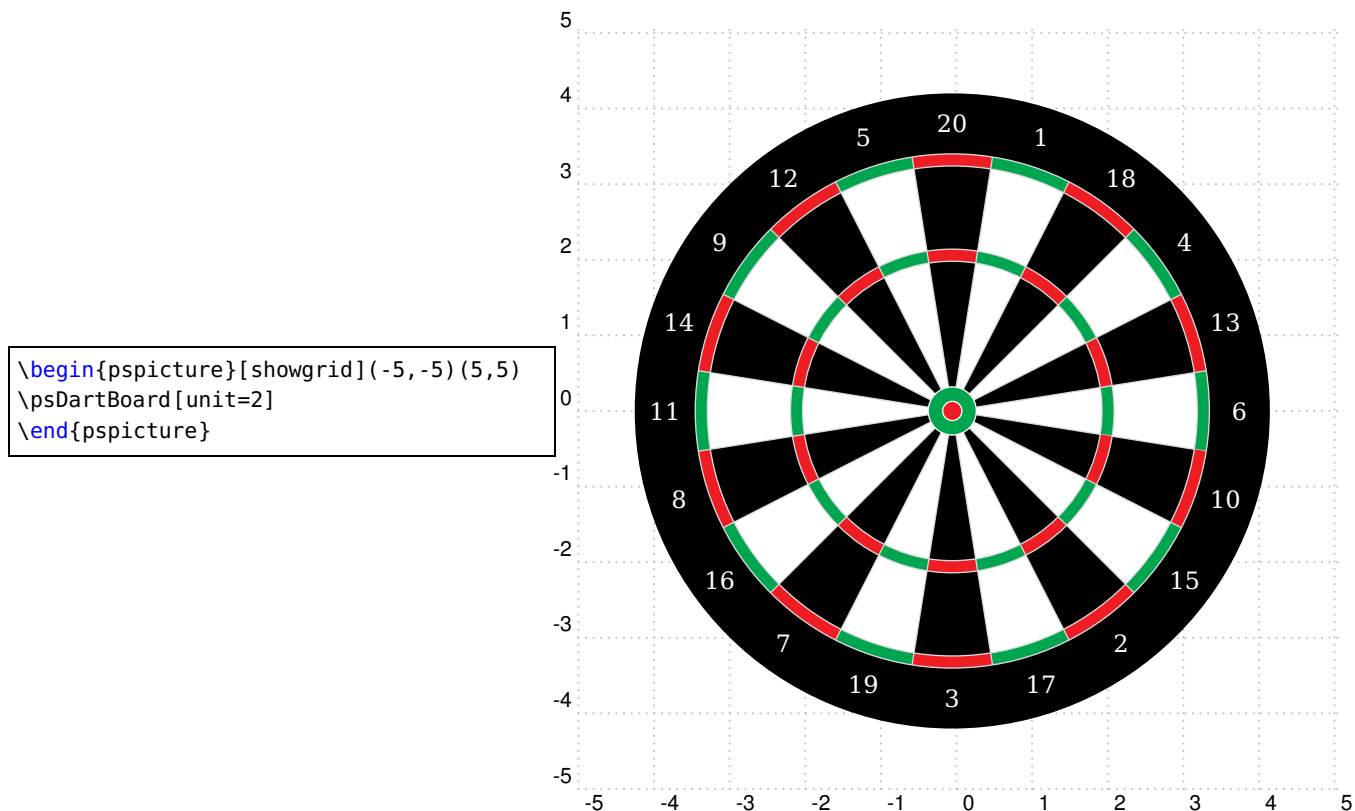

<span id="page-3-2"></span>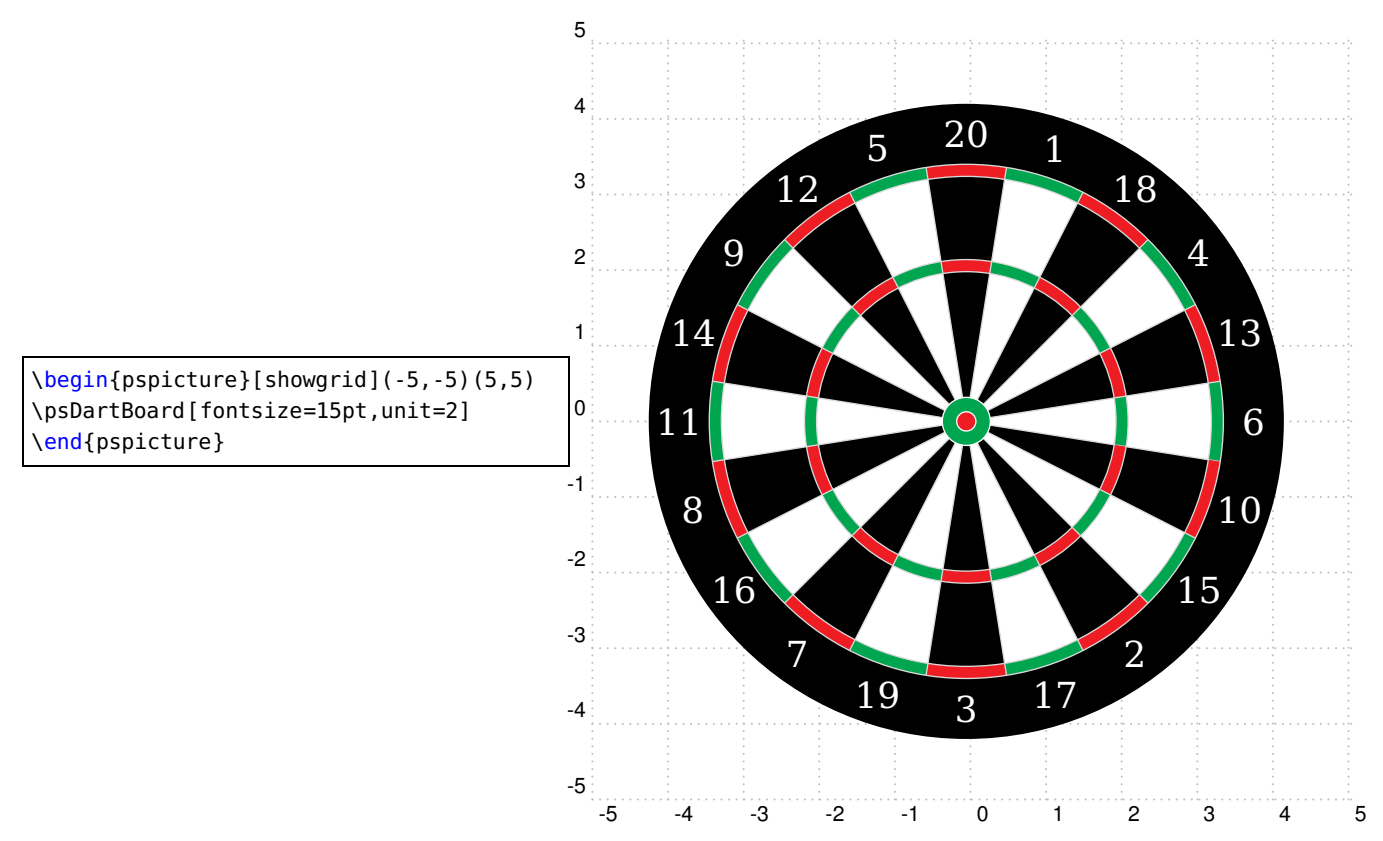

## <span id="page-3-0"></span>**2.3 Space**

\psDartBoard itself uses internally already an environment pspicture which reserves the space. But an internal \rput command places the dartboard without specifying coordinates at the origin which is the reason why one has to reserve space with an additional environment pspicture as can be seen in the above examples..

<span id="page-3-1"></span>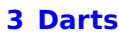

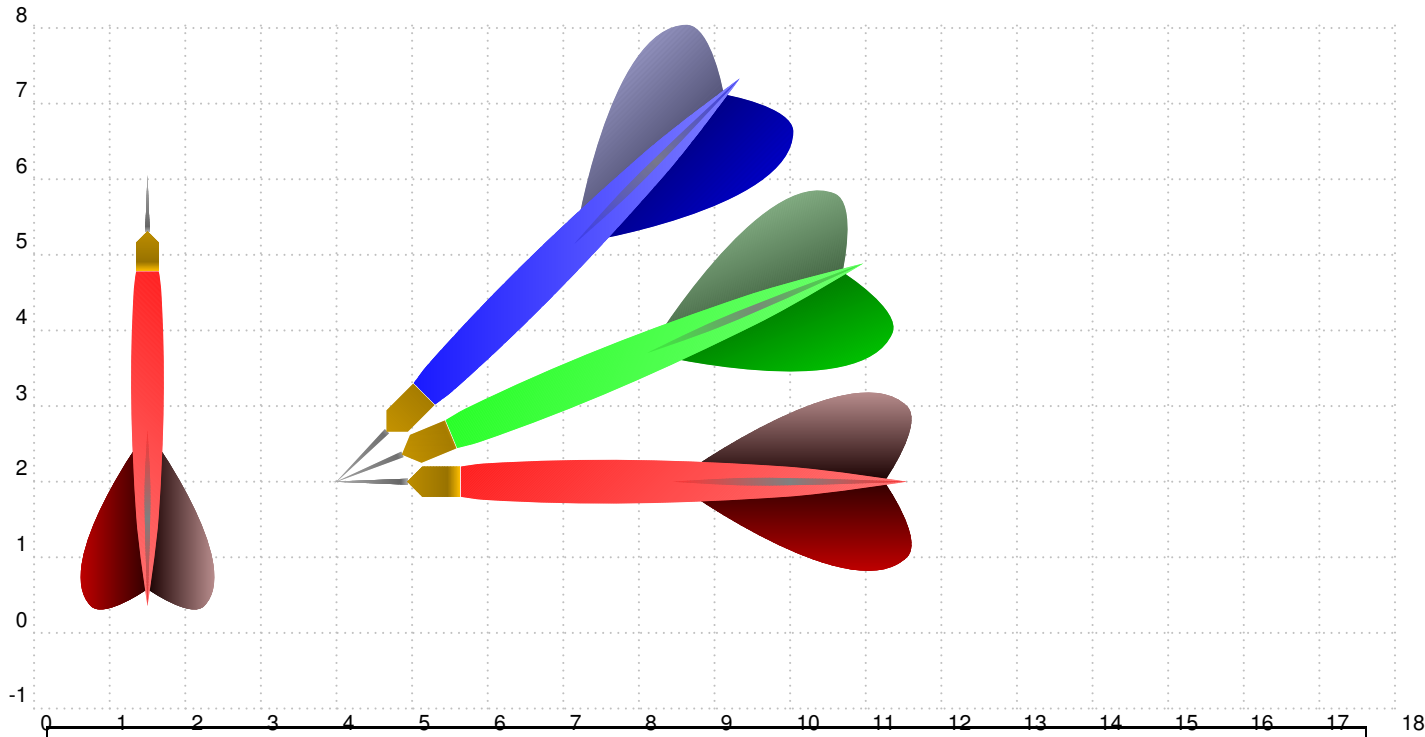

```
\begin{pspicture}[showgrid](0,-1)(\linewidth,8)
\psDart(4,2)
\psDart[dartcolor=green,rot=22.50](4,2)
\psDart[dartcolor=blue,rot=45](4,2)
\psDart[rot=-90,unit=0.75](2,8)
\end{pspicture}
```
#### <span id="page-4-0"></span>**4 Board and Darts**

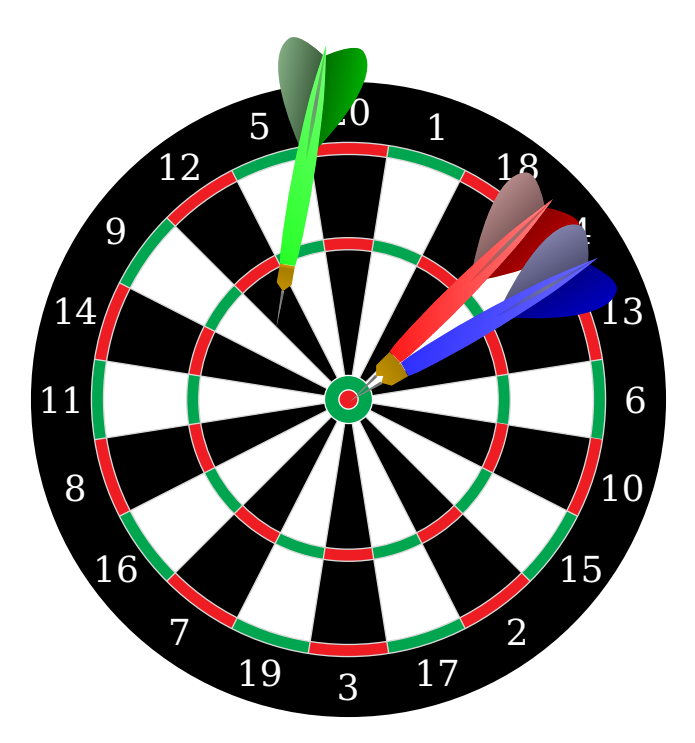

```
\begin{pspicture}(-5,-5)(5,5)
\psDartBoard[fontsize=15pt,unit=2]
\psDart[rot=45,unit=0.5](0,0)
\psDart[rot=30,unit=0.5,dartcolor=blue](0,0)
\psDart[rot=80,unit=0.5,dartcolor=green](-2,2)
\end{pspicture}
```
## <span id="page-4-1"></span>**5 Changing the viewpoint**

You can change the viewpoint with the two optional arguments  $\mathsf{preCode}^1$  $\mathsf{preCode}^1$  which allow to change the transformation matrix of PostScript. However, it does *not* work with X<sub>E</sub>LAT<sub>E</sub>X, you have to choose the Sequenz latex→dvips→ps2pdf.

<span id="page-4-2"></span><sup>1</sup> There is also a postCode, which is not of real interest here.

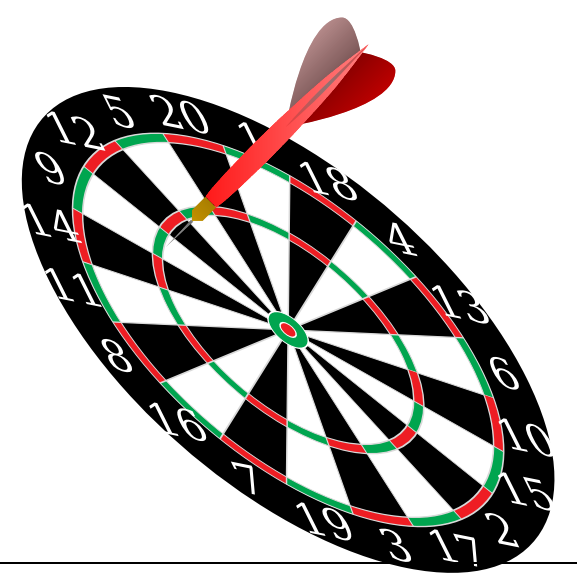

\begin{pspicture}(-4.5,-4.5)(4.5,4.5) \psDartBoard[preCode={[1 0.2 0.5 1 0 0 ] concat }, fontsize=18pt, unit=1.5] \psDart[unit=0.5,rot=45](1,-1) \end{pspicture}

#### <span id="page-6-0"></span>**6 List of all optional arguments for pst-dart**

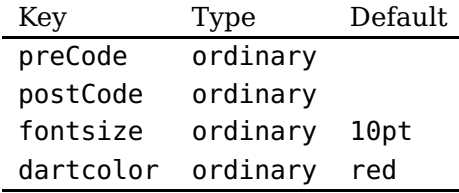

#### <span id="page-6-1"></span>**References**

- [1] Denis Girou. "Présentation de PSTricks". In: Cahier GUTenberg 16 (Apr. 1994), pp. 21–70.
- [2] Michel Goosens et al. The LAT<sub>F</sub>X Graphics Companion. 2nd ed. Reading, Mass.: Addison-Wesley Publishing Company, 2007.
- [3] Herbert Voß. PSTricks Grafik für T<sub>F</sub>X und L<sup>A</sup>T<sub>F</sub>X. 7th ed. Heidelberg and Berlin, 2016.
- [4] Herbert Voß. PSTricks Graphics for  $T_F X$  and  $L^4T_F X$ . Cambridge: UIT, 2011.
- [5] Timothy van Zandt. multido.tex a loop macro, that supports fixed-point addition. 1997. URL: </graphics/pstricks/generic/multido.tex>.
- [6] Timothy van Zandt. PSTricks PostScript macros for generic T<sub>F</sub>X. 1993. URL: [http://www.](http://www.tug.org/application/PSTricks) [tug.org/application/PSTricks](http://www.tug.org/application/PSTricks).
- [7] Timothy van Zandt and Denis Girou. "Inside PSTricks". In: TUGboat 15 (Sept. 1994), pp. 239– 246.

# **Index**

# **E**

Environment – pspicture, [4](#page-3-2)

# **K**

Keyword – postCode, <mark>[5](#page-4-3)</mark> – preCode, <mark>[5](#page-4-3)</mark>

# **M**

Macro – \psDart , [3](#page-2-4)  $\hbox{--}$  \psDartBoard,  $3$ ,  $4$ – \rput, $4\,$  $4\,$ 

# **P**

postCode , [5](#page-4-3) preCode , [5](#page-4-3) \psDart , [3](#page-2-4) \psDartBoard , [3](#page-2-4) , [4](#page-3-2) pspicture , [4](#page-3-2)

# **R**

\rput , [4](#page-3-2)